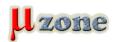

## Electronic Design: How to Write Windows Drivers

https://www.mikrozone.sk/news.php?item.1212

Dennis Turpitlka, Electronic Design, Nov 21. 2016

This article covers the basics of software drivers for Windows as well as the best course of action to take on their development. src: <u>Electronic Design</u>

22.11.2016 1/1